# **SQLite** Nov 18, 2009<br>SQLite

#### http://www.sqlite.org/ http://www.sqlite.org/docs.html

# What is it?

SQLite is a software library that implements a self-contained, serverless, zero-configuration, transactional SQL database engine. SQLite is the most widely deployed SQL database engine in the world. The source code for SQLite is in the public domain.

from http://www.sqlite.org/

• What does all that mean?

## MySQL vs SQLite Server vs Serverless

• When to use each?

• Strengths of MySQL

• Strengths of SQLite

#### **SQL**

- http://www.sqlite.org/syntaxdiagrams.html
- create-table-stmt

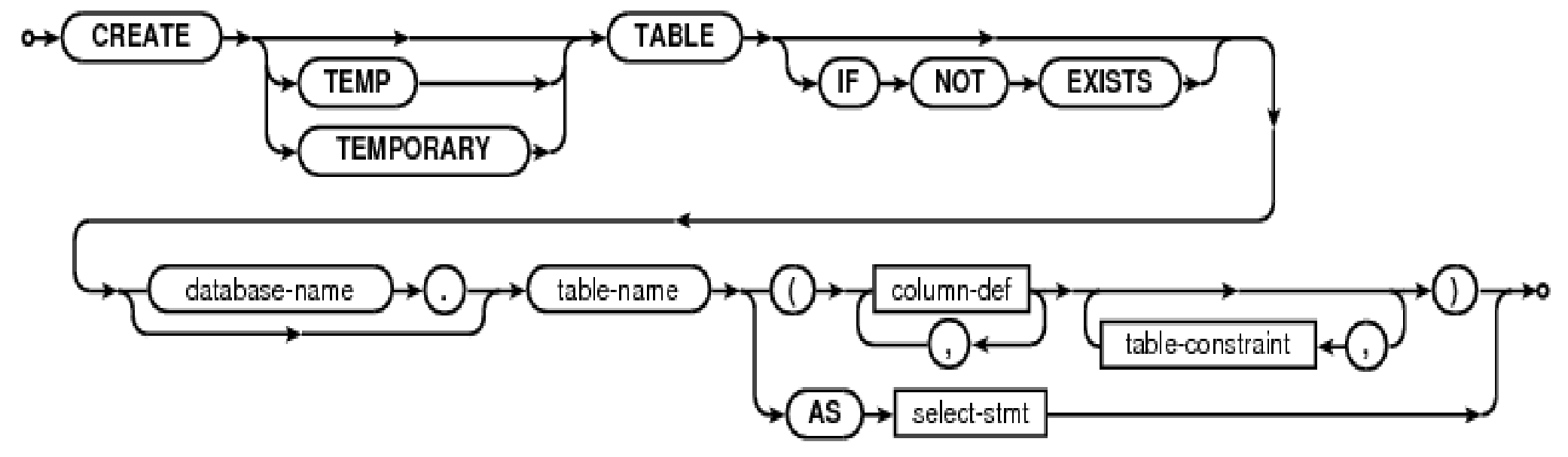

• column-def: column-name type-name  $0+$ column-constraint

#### Command Line

**chadd@zeus:~> sqlite3 movies.db**

**SQLite version 3.6.14 Enter ".help" for instructions Enter SQL statements terminated with a ";"**

**sqlite> CREATE TABLE Movies**

- **...> (MovieID INTEGER NOT NULL,**
- **...> Title TEXT(512) NOT NULL,**
- **...> PRIMARY KEY(MovieID) ) ;**

**sqlite> insert into Movies Values (1, "Star Wars"); sqlite> insert into Movies Values (2, "Empire"); sqlite> select \* from Movies; 1|Star Wars 2|Empire**

**sqlite> .quit**

## PHP!

**<?php if (\$db = sqlite\_open('database')) { \$query = sqlite\_query(\$db, 'SELECT ZoneName, ZoneID FROM ZoneTypes WHERE CommissionRate > .7'); while( \$row = \$q->sqlite\_fetch\_array(\$query)) { print \$row['ZoneName']. " " .\$row['ZoneID']; } sqlite\_close(\$db);**

**?>** 

http://www.php.net/manual/en/book.sqlite.php http://www.php.net/manual/en/function.sqlite-fetch-array.php

#### C/C++ interface

```
#include <sqlite3.h>
```

```
sqlite3 *psDB;
sqlite3_stmt *psStmt;
sqlite3_open_v2(..., &psDB, ...); // open the DB
sqlite3_prepare_v2(..., &psStmt, ...); // build a Query
sqlite3_bind_int(psStmt, ...); // set a parameter
while ( sqlite3_step(psStmt) == SQLITE_ROW ) // retrieve one row
{
   sqlite3_column_int(psStmt, ...); //retrieve one column
   sqlite3_column_text(psStmt, ...); //retrieve one column
   // do something useful
}
sqlite3_finalize(psStmt);
sqlite3_close(psDB);
```
#### Java/Android

#### http://developer.android.com/reference/android/database/sqlite/package-summary.html

package

#### android.database.sqlite

**Classes | Description** 

Contains the SQLite database management classes that an application would use to manage its own private database.

more...

#### **Interfaces**

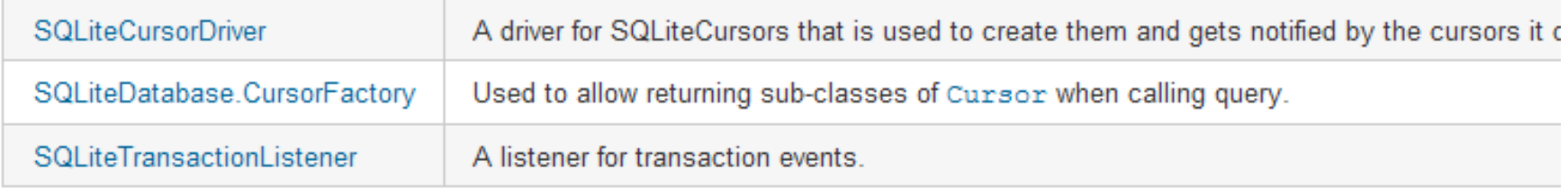

#### **Classes**

 $11/18$ 

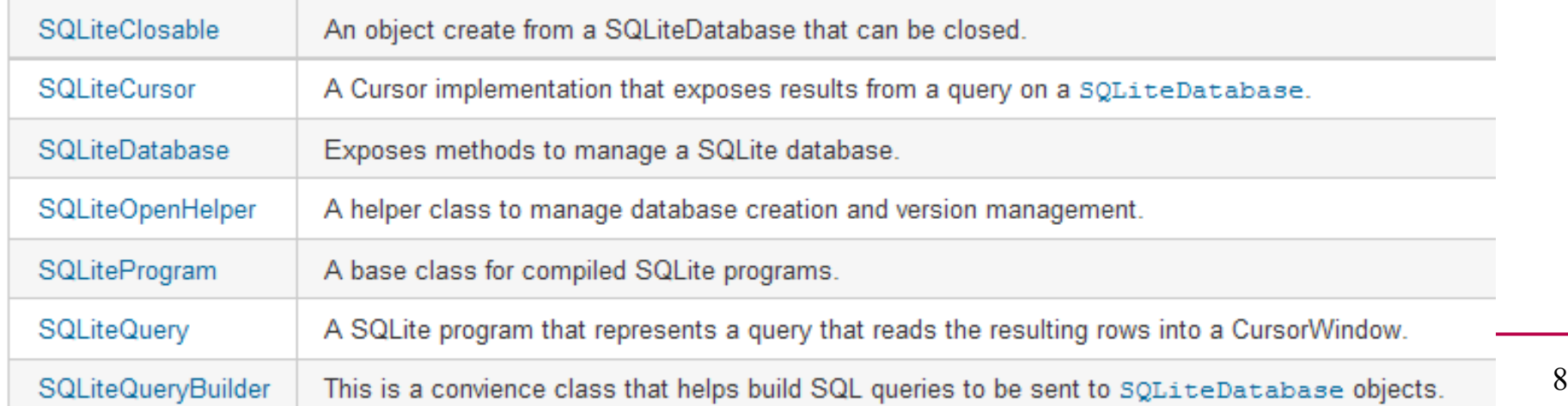

## Other DB connection techniques

- Open Database Connectivity
	- ODBC
	- JDBC
	- Each database may have their own set of connectors
	- http://dev.mysql.com/downloads/#drivers-connectors

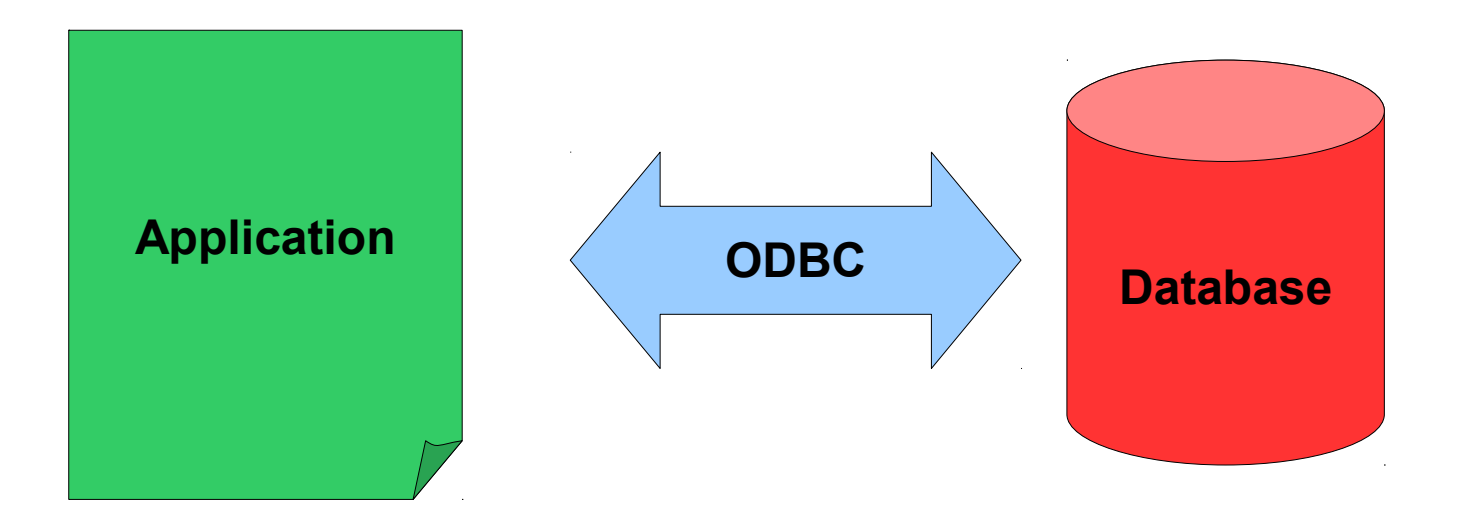